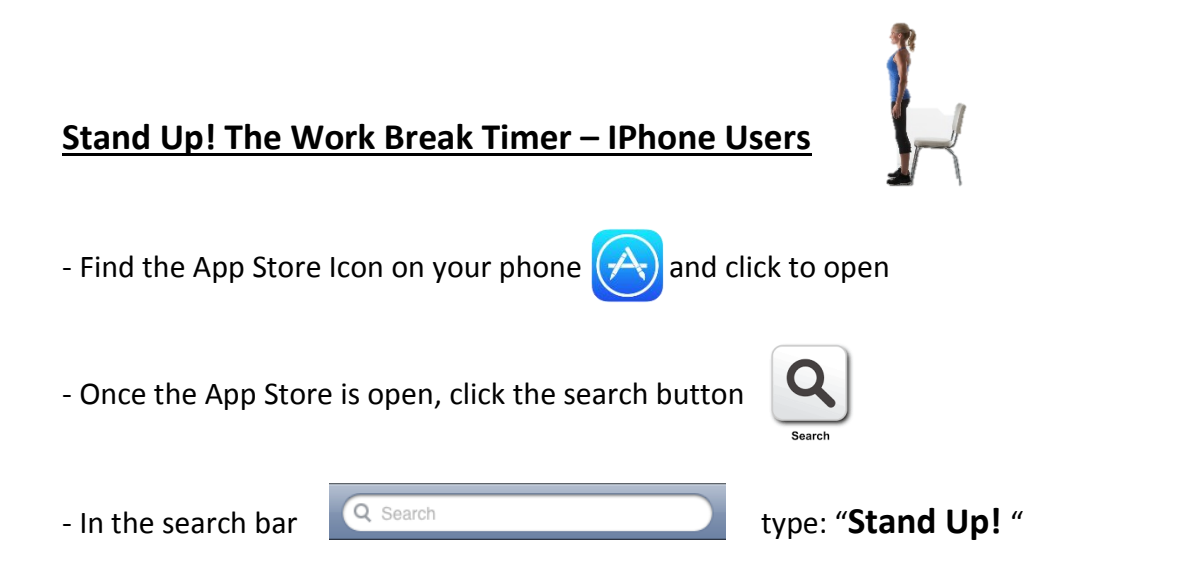

- Once the Results are displayed, click "GET" and the app will download to your phone!

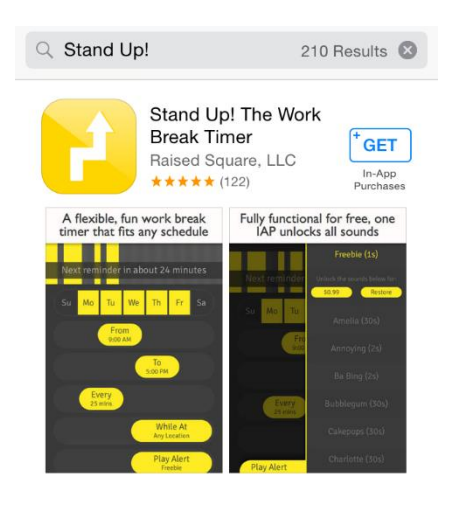

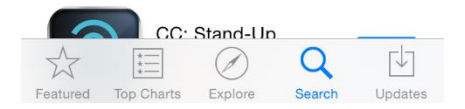